Institut für Numerische Mathematik Universität Ulm

## Übungsblatt 1 (Besprechung Mo. 28.10. 2013.)

## Aufgabe 1 (Charakterisierung von PDEs)

Charakterisieren Sie die folgenden partiellen Differentialgleichungen:

- (i)  $-u_{xx} + u_{xy} + u_{yy} = 0$
- (ii)  $\frac{5}{2}u_{xx} + u_{xy} + u_{yy} = 0$
- (iii)  $9u_{xx} + 12u_{xy} + 4u_{yy} = 0$
- (iv)  $(1-x^2)u_{xx} + 2xy u_{xy} + (1-y^2)u_{yy} = 2x u_x + 2y u_y$

## Aufgabe 2 (Differenzenstern)

Sei  $\Omega \subset \mathbb{R}^2$ ,  $u \in C^4(\Omega)$  gegeben. Man bestimme die Koeffizienten  $a, b, c, d, e \in \mathbb{R}$  sodass

$$
u''(x) = \frac{1}{h^2} (a u(x - 2h) + b u(x - h) + c u(x + h) + d u(x + 2h) + e u(x)) + \mathcal{O}(h^5)
$$

gilt.

## Aufgabe 3 (Finite Differenzen Methode: Matlab)

Wir betrachten die Poisson Gleichung auf dem Einheitsquadrat  $\Omega := (0, 1)^2$  mit Rand Γ:

$$
-\Delta u(x, y) = f(x, y), \qquad \text{in } \Omega
$$
  
\n
$$
u(x, y) = 0, \qquad \text{auf } \Gamma_D
$$
  
\n
$$
\frac{\partial}{\partial n} u(x, y) = g(x, y), \qquad \text{auf } \Gamma_N := \Gamma \backslash \overline{\Gamma_D}.
$$
  
\n(1)

Zur Anwendung der FDM definieren wir ein Gitter auf  $\overline{\Omega}$  mit  $M^2 \in \mathbb{N}$  inneren Punkten und Gitterweite  $h = \frac{1}{M+1}$ :

$$
(x_i, y_j) = (i \cdot h, j \cdot h), \quad i, j = 0, ..., M + 1.
$$

Für die Diskretisierung des Laplace Operators verwenden wir an allen inneren Punkten den "5-Punkte-Stern":

$$
\Delta_h u(x,y) = \frac{4u(x,y) - u(x-h,y) - u(x+h,y) - u(x,y-h) - u(x,y+h)}{h^2}
$$

(i) Wir betrachten zunächst das Dirichlet-Problem, d.h.  $\Gamma = \Gamma_D$ . Für die inneren Knoten führen wir die folgende lexikographische Nummerierung ein:

$$
z_k := (x_i, y_j),
$$
 mit  $k = (j-1)M + i$ ,  $i, j = 1, ..., M$ .

Das Gitter für  $M = 3$  (also 9 innere Punkte) ist mit Nummerierung in nebenstehender Grafik abgebildet.

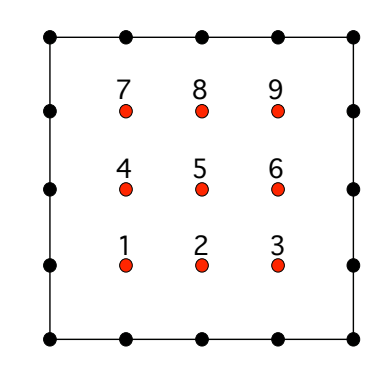

- Geben Sie die Steifigkeitsmatrix und die rechte Seite des LGS an.
- Laden Sie sich das Skript FDM\_Dirichlet.m von der Homepage, welches die Lösung des Poissongleichung mit der FDM berechnet. Vervollständigen Sie den Code an den mit Kommentaren markierten Stellen:
- $-$  Stellen Sie die Steifigkeitsmatrix  $A$  und die rechte Seite  $b$  auf.
- Stellen Sie die Lösung U graphisch dar
- Plotten Sie den Fehler über  $\frac{1}{h}$  in doppelt logarithmischer Skala und bestimmen Sie die Konvergenzordnung.
- (ii) Wir betrachten nun das gemischte Poisson-Problem mit

$$
\Gamma_N = \{1\} \times (0,1) \quad \text{und} \quad \Gamma_D = \Gamma \backslash \Gamma_N.
$$

Da die Lösung auf dem Neumann-Rand auch unbekannt ist, muss dies im LGS berücksichtigt werden. Wir führen also für

$$
i = 1, ..., M + 1
$$
 und  $j = 1, ..., M$ 

folgende Ordnung der Knoten ein:

$$
z_k := (x_i, y_j), \quad \text{mit } k = (j-1)(M+1) + i.
$$

Das Gitter samt Nummerierung ist in der nebenstehenden Grafik abgebildet.

Analog zur Vorlesung betrachten wir für die Randknoten die folgende Approximation des Laplace-Operators

$$
-\Delta_h^N u(x,y) := \frac{4u(x,y) - 2u(x-h,y) - u(x,y+h) - u(x,y-h)}{h^2} - \frac{2}{h} \frac{\partial}{\partial n} u(x,y)
$$
  
= 
$$
\frac{4u(x,y) - 2u(x-h,y) - u(x,y+h) - u(x,y-h)}{h^2} - \frac{2}{h} g(x,y).
$$

Daraus erhalten wir folgende Gleichung an den Neumann-Knoten:

$$
-\Delta_h^N u(x,y) = f(x,y) \quad \Leftrightarrow \quad \frac{4u(x,y) - 2u(x-h,y) - u(x,y+h) - u(x,y-h)}{h^2} = f(x,y) + \frac{2}{h}g(x,y).
$$

- Welche Konsistenzordnung erhalten wir mit obiger Approximation an den Neumann-Knoten?
- Wie sieht die Steifigkeitsmatrix und die rechte Seite aus?
- Laden Sie sich das Skript FDM\_Neumann.m von der Homepage und vervollständigen Sie den Code. Gehen Sie dabei wie in Teilaufgabe (i) vor.

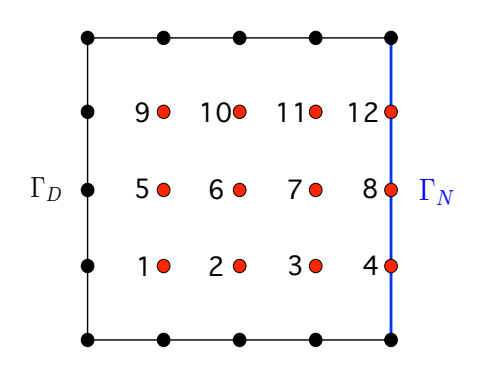